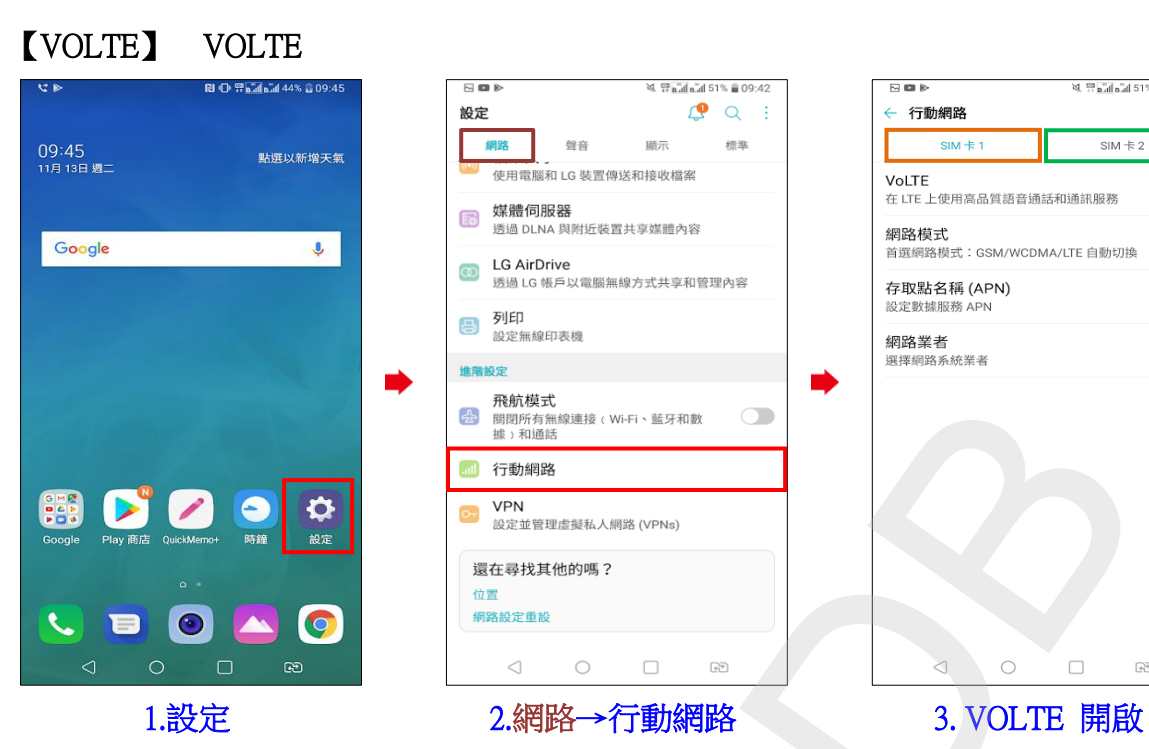

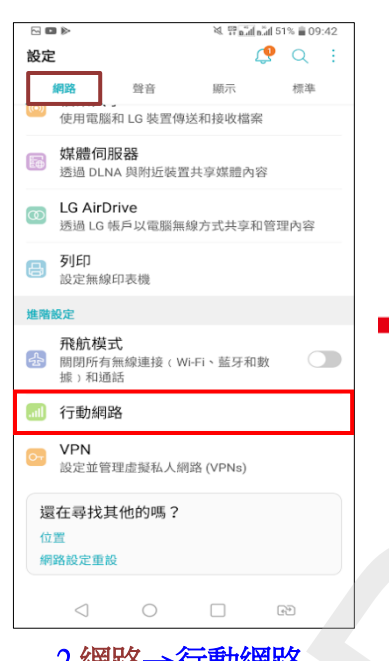

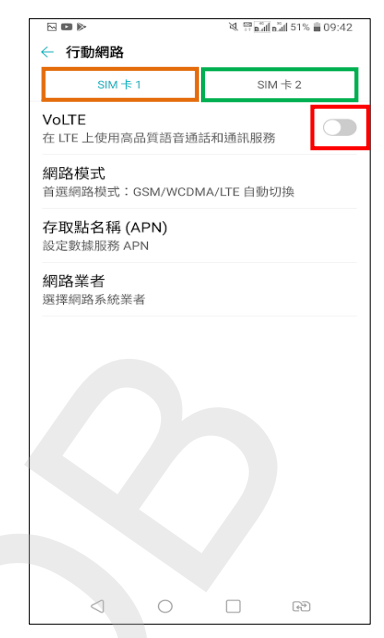

選擇 SIM 卡 1/SIM 卡 2

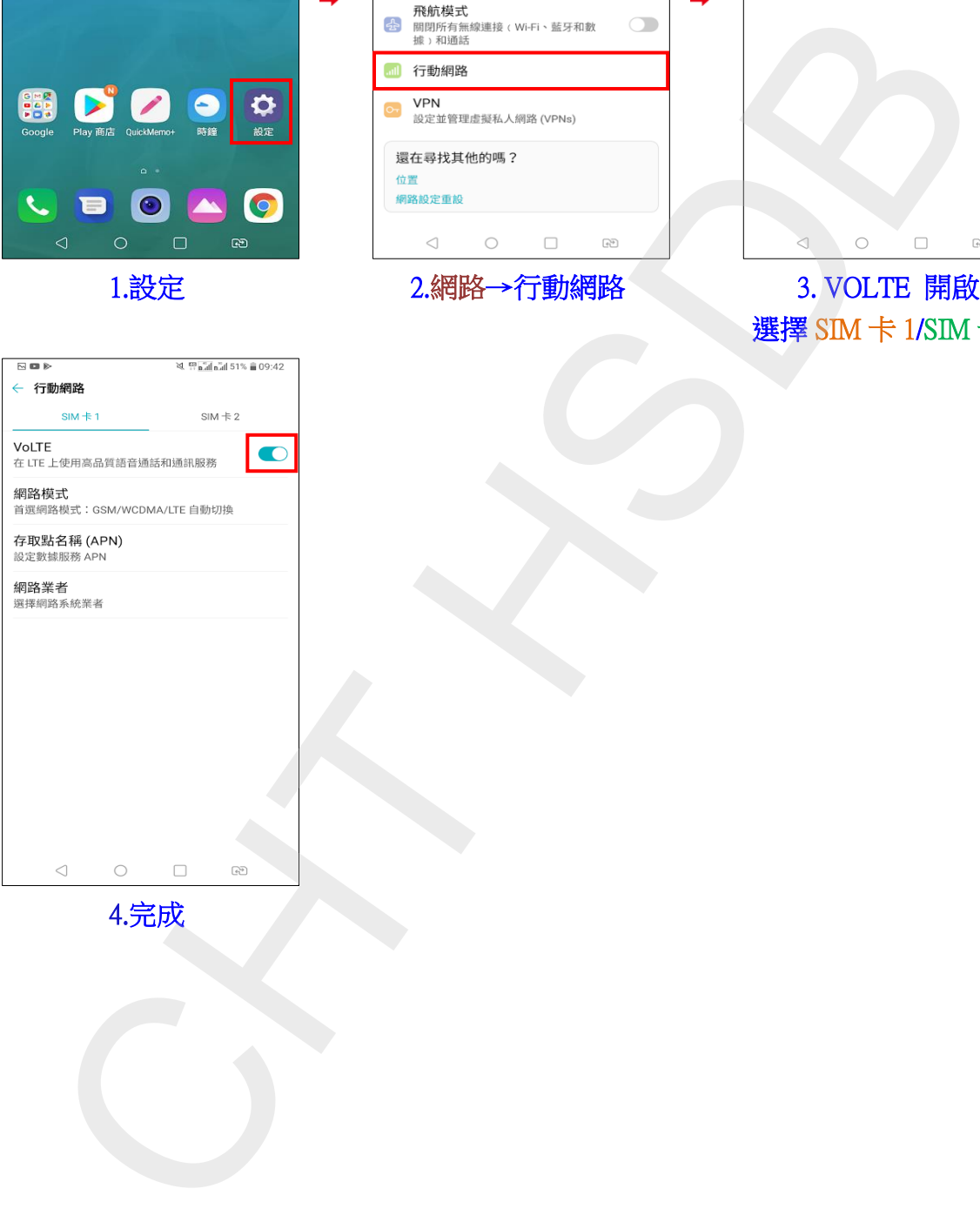